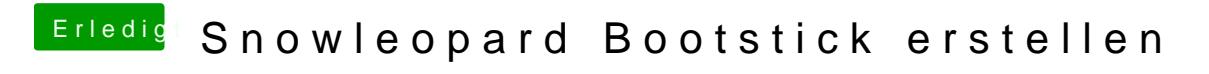

Beitrag von eikman2k vom 3. Februar 2020, 23:26

Benötige ein Bootmedium dafür, wie kann ich das erstellen=?